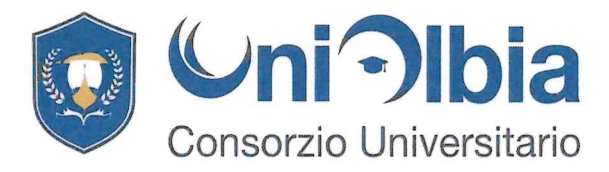

Associazione costituita ai sensi degli artt. 14 e s.s. del Cod. Civ. e D.lgs. n. 117/2017 Iscritta al Registro Regionale persone giuridiche di diritto privato al n. 282/2020

## **DICHIARAZIONE SULLA INSUSSITENZA CAUSE** DI **INCONFERIBILITA'** DI  $E$ **INCOMPATIBILIT' AI SENSI DEL D.LGS N. 39/2013**

Il sottoscritto Dr. Buttu Giampiero, in relazione all'incarico di dirigente ricoperto all'interno dell'Associazione Consorzio Polo Universitario Olbia, consapevole delle sanzioni stabilite dall'art. 76 del D.P.R. n.445 del 28/12/2000 per false attestazioni e mendaci dichiarazioni rese ai sensi degli artt. 46 e 47 del citato D.P.R. 445/2000 e degli effetti previsti dagli artt. 17, 19 e 20 del D.Lgs. n. 39/2013

## **DICHIARA**

## Sotto la propria responsabilità che

NON SUSSISTONO ragioni di inconferibilità / incompatibilità di cui al decreto legislativo 8 aprile 2013, n. 39 recante "Disposizioni in materia di inconferibilità e incompatibilità di incarichi presso le pubbliche amministrazioni e presso gli enti privati in controllo pubblico, a norma dell'articolo 1, commi 49 e 50, della legge 6 novembre 2012, n. 190."

Olbia, lì 02.01.2024

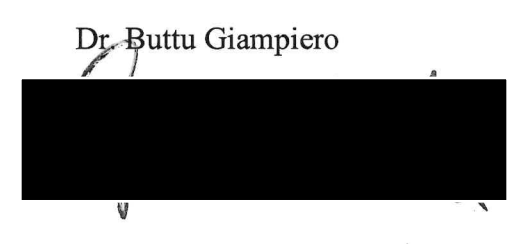